# Подходы к проектированию алгоритмов

Луцив Дмитрий Вадимович

Кафедра системного программирования

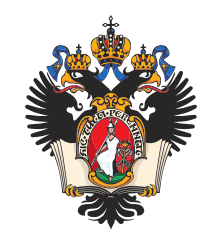

# Содержание I

Распараллеливание

Примеры параллельных алгоритмов

Жадное и динамическое программирование

Теорема о рекуррентных соотношениях

Упражнения и вопросы

# Section 1

Распараллеливание

#### Основы

- Никакие алгоритмы не помогут ускорить процесс при помощи нескольких процессоров с такой же суммарной вычислительной мощностью. Только замедлят.
- Разбиение данных с параллельной обработкой фрагментов и разбиение алгоритмов с конвейеризацией — наиболее универсальные подходы.

Основная проблема в том, что поднять мощность одного процессора в n раз очень непросто.

Уровень заданий. Несколько независимых заданий одновременно выполняются на разных процессорах, практически не взаимодействуя друг с другом. Реализуется на ВС с множеством процессоров в многозадачном режиме.

- Уровень заданий. Несколько независимых заданий одновременно выполняются на разных процессорах, практически не взаимодействуя друг с другом. Реализуется на ВС с множеством процессоров в многозадачном режиме.
- Уровень программ. Части одной задачи выполняются на множестве процессоров. Достигается на параллельных ВС.

- Уровень заданий. Несколько независимых заданий одновременно выполняются на разных процессорах, практически не взаимодействуя друг с другом. Реализуется на ВС с множеством процессоров в многозадачном режиме.
- Уровень программ. Части одной задачи выполняются на множестве процессоров. Достигается на параллельных ВС.
- Уровень команд. Выполнение команды разделяется на фазы, а фазы нескольких последовательных команд м.б. перекрыты за счет конвейеризации. Достижим на ВС с одним процессором.

- Уровень заданий. Несколько независимых заданий одновременно выполняются на разных процессорах, практически не взаимодействуя друг с другом. Реализуется на ВС с множеством процессоров в многозадачном режиме.
- Уровень программ. Части одной задачи выполняются на множестве процессоров. Достигается на параллельных ВС.
- Уровень команд. Выполнение команды разделяется на фазы, а фазы нескольких последовательных команд м.б. перекрыты за счет конвейеризации. Достижим на ВС с одним процессором.
- Уровень битов и скаляров (арифметический уровень) Биты слова обрабатываются одновременно. Реализуется в обычных и суперскалярных процессорах. Скаляры параллельно обрабатываются в векторных процессорах.

# Типы архитектур

- Суперскалярные процессоры
- VLIW
- Векторные, матричные и тензорные процессоры
- Кластеры, гриды

# Языки программирования

- Обычные
- С использованием библиотек параллельной обработки данных
- С использованием параллельных расширений
- Специализированные параллельные языки
- Обычные языки с естественной поддержкой параллельности

### Топологии

- Шина
- Кольцо
- Плоскость
- Цилиндр
- Тор
- Матрица (полный граф)
- **М динамических линий между N процессорами**
- Гиперкуб
- Топологии, имитирующие физику задач

# Показатели эффективности распараллеливания

- $O(n), O(1)$  количество операций на системе с n или 1 процессорами
- $T(n), T(1)$  время выполнения
- $S(n) = \frac{T(1)}{T(n)}$  ускорение

### Показатели эффективности распараллеливания

- $O(n), O(1)$  количество операций на системе с n или 1 процессорами
- $T(n), T(1)$  время выполнения

$$
\bullet \; S(n) = \frac{T(1)}{T(n)} - \text{ускорение}
$$

Берём  $T(1) = O(1)$ 

Параллельное выполнение д.б., по крайней мере, не медленнее, чем послдовательное, так что:

$$
\bullet T(n) \le O(n) \le nO(1) = nT(1)
$$

 $1 \leq S(n) \leq n$  — ускорение

### Показатели эффективности распараллеливания

$$
\bullet \,\, O(n), O(1)
$$
 — количество операций на системе с п или 1 процессорами

$$
\bullet \,\, T(n), T(1)
$$
 – время выполнения

$$
\bullet \hspace{.1cm} S(n) = \frac{T(1)}{T(n)} - \text{ускорение}
$$

Берём  $T(1) = O(1)$ 

Параллельное выполнение д.б., по крайней мере, не медленнее, чем послдовательное, так что:

$$
\bullet \; T(n) \leq O(n) \leq n O(1) = n T(1)
$$

- $\bullet$  1  $\leq$   $S(n) \leq n$  ускорение
- $1/n \leq E(n) = S(n)/n = \frac{T(1)}{nT(n)} \leq 1$  эффективность

# Закон Амдала

⇒

 $f$ — доля последовательного кода,  $(1 - f)$  — параллельного.

$$
T_{par} = fT_{seq} + \frac{(1-f)T_{seq}}{n}
$$
  

$$
S = T_{seq}/T_{par} = \frac{n}{1 + (n-1)f} \stackrel{n \to \infty}{\longrightarrow} 1/f
$$

Section 2

Примеры параллельных алгоритмов

# Алгоритм Штрассена

$$
C = AB \qquad A, B, C \in \mathbb{R}^{2^n \times 2^n}
$$

$$
A = \begin{bmatrix} A_{1,1} & A_{1,2} \\ A_{2,1} & A_{2,2} \end{bmatrix}, B = \begin{bmatrix} B_{1,1} & B_{1,2} \\ B_{2,1} & B_{2,2} \end{bmatrix}, C = \begin{bmatrix} C_{1,1} & C_{1,2} \\ C_{2,1} & C_{2,2} \end{bmatrix}.
$$

$$
A_{i,j}, B_{i,j}, C_{i,j} \in \mathbb{R}^{2^{n-1} \times 2^{n-1}}
$$

# Алгоритм Штрассена

$$
C = AB \qquad A, B, C \in \mathbb{R}^{2^n \times 2^n}
$$

$$
A = \begin{bmatrix} A_{1,1} & A_{1,2} \\ A_{2,1} & A_{2,2} \end{bmatrix}, B = \begin{bmatrix} B_{1,1} & B_{1,2} \\ B_{2,1} & B_{2,2} \end{bmatrix}, C = \begin{bmatrix} C_{1,1} & C_{1,2} \\ C_{2,1} & C_{2,2} \end{bmatrix}.
$$
  

$$
A_{i,j}, B_{i,j}, C_{i,j} \in \mathbb{R}^{2^{n-1} \times 2^{n-1}}
$$

Это 8 умножений:

$$
C_{1,1} = A_{1,1}B_{1,1} + A_{1,2}B_{2,1}; C_{1,2} = A_{1,1}B_{1,2} + A_{1,2}B_{2,2};
$$
  
\n
$$
C_{2,1} = A_{2,1}B_{1,1} + A_{2,2}B_{2,1}; C_{2,2} = A_{2,1}B_{1,2} + A_{2,2}B_{2,2}.
$$

А можно за 7!

# Поразрядная сортировка

Пример для двоичной системы.

- LSD сперва младшие, затем консервативно (стабильно) относительно порядка младших старшие:
	- Сперва фильтруются те, у которых старший бит 0,
	- $\bullet$  затем те, у кого 1,
	- затем они сливаются.

### Поразрядная сортировка

Пример для двоичной системы.

- LSD сперва младшие, затем консервативно (стабильно) относительно порядка младших старшие:
	- Сперва фильтруются те, у которых старший бит 0,
	- затем те, у кого 1,
	- затем они сливаются.
	- Это частный случай блочной (корзинной, карманной) сортировки
- MSD сперва старшие, затем рекурсивно младшие:
	- Фактически, это QuickSort, но разделение по значению очередного разряда

### Поразрядная сортировка

Пример для двоичной системы.

- LSD сперва младшие, затем консервативно (стабильно) относительно порядка младших старшие:
	- Сперва фильтруются те, у которых старший бит 0,
	- затем те, у кого 1,
	- затем они сливаются.
	- Это частный случай блочной (корзинной, карманной) сортировки
- MSD сперва старшие, затем рекурсивно младшие:
	- Фактически, это QuickSort, но разделение по значению очередного разряда
- И старшие с младшими можно сортировать параллельно!

Развитие идеи QuickSort

Распределяем по блокам

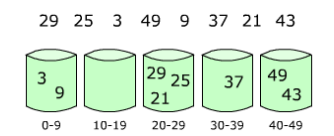

#### Развитие идеи QuickSort

Распределяем по блокам

29 25 3 49 9 37 21 43  $\frac{1}{3}$  $\begin{array}{c}\n 29 \\
\hline\n 21\n \end{array}$  $\frac{6}{49}$ 37  $43$  $10-19$   $20-29$   $30-39$   $40-49$  $0 - 9$ 

### Сортируем блоки (можно параллельно и распределённо)

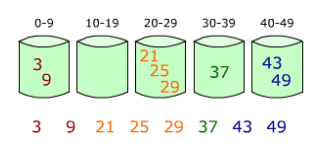

#### Развитие идеи QuickSort

- Распределяем по блокам
- 29 25 3 49 9 37 21 43  $\begin{array}{c}\n 29 \\
\hline\n 21\n \end{array}$  $\frac{1}{3}$  $\frac{6}{49}$ 37  $43$  $10-19$   $20-29$   $30-39$   $40-49$  $0 - 9$

#### Сортируем блоки (можно параллельно и распределённо)

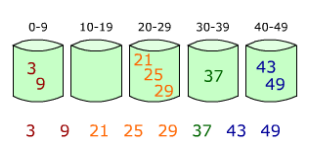

Сливаем

#### Развитие идеи QuickSort

- Распределяем по блокам
- 29 25 3 49 9 37 21 43  $\frac{29}{25}$  $\overline{49}$  $\overline{\mathbf{3}}$ 37  $\overline{9}$  $43$  $\overline{21}$  $40 - 49$  $0 - 9$  $10-19$   $20-29$   $30-39$

#### Сортируем блоки (можно параллельно и распределённо)

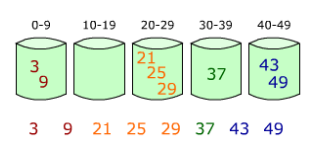

#### Сливаем

Как и QuickSort, можно затормозить специально подобранными данными.

Аппаратная реализация

Раскладочно-подборочные машины

Map-Reduce: модель

Парадигма и паттерн. Но не «технология».

# Map-Reduce: модель

Парадигма и паттерн. Но не «технология».

 $V$  – пространство значений

 $m: V \rightarrow C$  – функция разбиения на классы эквивалентности

 $r: W \in 2^V \rightarrow R \:|\: \forall v \in W\: f(v) = c \in C$  – функция редукции

# Map-Reduce: модель

Парадигма и паттерн. Но не «технология».

 $V$  – пространство значений

 $m: V \rightarrow C$  – функция разбиения на классы эквивалентности

 $r: W \in 2^V \rightarrow R \:|\: \forall v \in W\: f(v) = c \in C$  – функция редукции

Редукция может быть иерархической

# Map-Reduce: топология

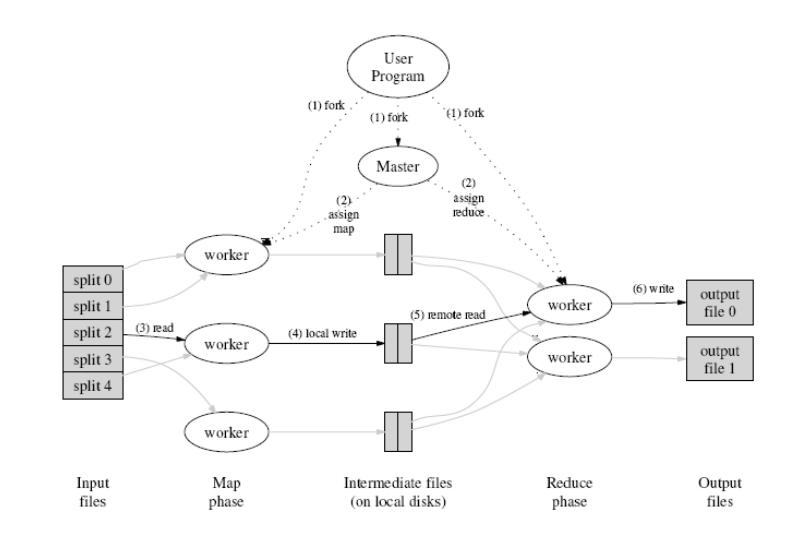

# Map-Reduce: некомпьютерный пример

- Несколько человек берут стаканы с деньгами, выбирают монетки и сортируют на кучки с одним достоинством (map).
- Считается количество в каждой кучке и, таким образом, её достоинство (reduce1).
- Суммируются достоинства кучек монет: сперва для одного человека (reduce2), потом общее (reduce3).

Section 3

Жадное и динамическое программирование

# Суть жадных алгоритмов

- Принимать решение, дающее максимальную выгоду на текущем шаге
- Бери, пока (и что) дают

# Суть жадных алгоритмов

- Принимать решение, дающее максимальную выгоду на текущем шаге
- Бери, пока (и что) дают

Не претендуют на поиск оптимального решения, но для каких-то задач находят его

# Жадный алгоритм на базе металлоприёмки

- На складе мелкий лом
- Можем унести ограниченное количество
- Берём самый дорогой, сколько есть и сколько влезет
- Если осталось место, то повторяем (3) для следующего по удельной цене

### Динамическое программирование

- Решаем задачу в несколько шагов, «ветвясь в ширину»
- На следующем шаге пользуемся частичными данными со всех ветвей предыдущих шагов (как правило одного предыдущего шага)
	- важно: на каждом шаге мы должны обрабатывать лишь наилучшие промежуточные результаты, полученные на предыдущем, в этом и выгода

# ДП: Метод ветвей и границ / Задача о рюкзаке

На складе не лом, а изделия (стоят дороже)

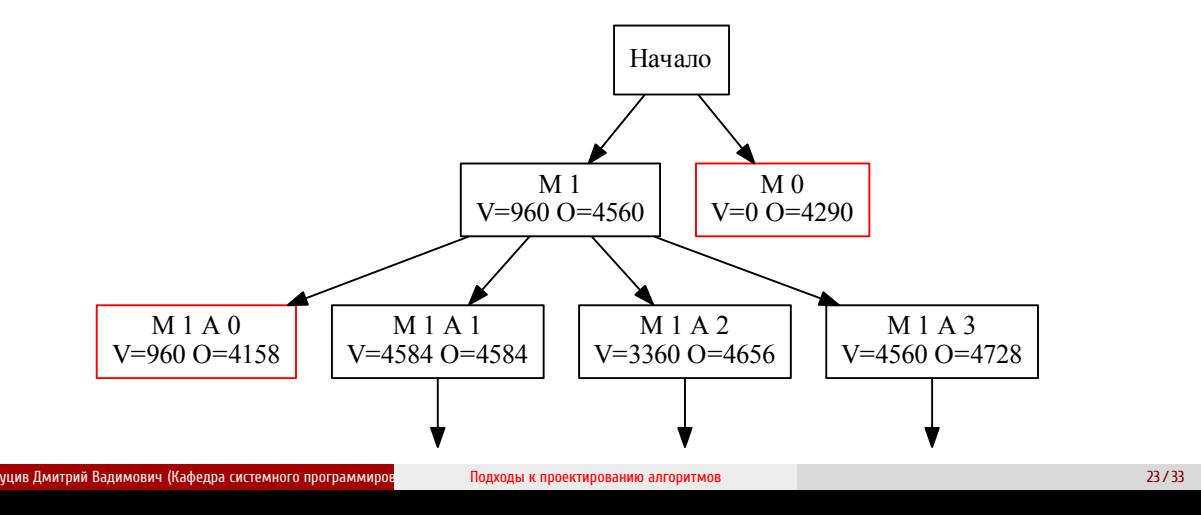

# ДП: Метод ветвей и границ / Выключка абзаца

Надо минимизировать штраф за переносы подряд, слишком узкие или широкие апроши и расстояния между словами, слишком короткую последнюю строку и т.д.

Вот как например здесь

# ДП: Кратчайший путь

Кратчайший путь в графе между двумя точками.

- Идём «фронтом» от конечной.
- В каждой доступной вершине перезаписываем расстояние, если оно станет меньше, и помечаем, откуда пришли.
- Пока не дойдём до начальной.

### ДП: Кратчайший путь

Кратчайший путь в графе между двумя точками.

- Идём «фронтом» от конечной.
- В каждой доступной вершине перезаписываем расстояние, если оно станет меньше, и помечаем, откуда пришли.
- Пока не дойдём до начальной.
- Каждый раз используется весь фронт (и только он)
- «Расстояние» в самом общем смысле. Например для ракеты взвешенная сумма расхода топлива, времени полёта и риска быть сбитой в данной точке.

Section 4

Теорема о рекуррентных соотношениях

### О чём речь?

- Задача на  $\,n$  элементах решается за  $T(n)$  (не путать с параллельным программированием)
- Есть возможность разбить её на  $a$  подзадач, каждая для  $\frac{n}{b}$  элементов, тогда  $T(n) = a T(\frac{n}{b}) + f(n)$ , где  $f(n)$  — накладные расходы на создание подзадач и слияние результатов

*Jon Louis Bentley, Dorothea Haken, and James B. Saxe. 1980. A general method for solving divide-and-conquer recurrences. SIGACT News 12, 3 (Fall 1980), 36–44. https://doi.org/10.1145/1008861.1008865*

Вспоминаем  $O$ ,  $\Theta$  и  $\Omega$ 

И смотрим для этого русскую, английскую и даже немецкую (потому что немцы придумали) Википедии

### Частные случаи (1)

Когда  $f$  «меньше»  $T$ , а именно  $f(n) = O(n^c)$ , при этом  $c < \log_b a$ ,

справедливо

$$
T(n) = \Theta\left(n^{\log_b a}\right)
$$

#### Примеры:

- Алгоритм Штрассена:  $T(n) = 7 T\left(\frac{n}{2}\right)$  $\left(\frac{n}{2}\right)+O(n^2)$ , выполняется за время  $O(n^{\log_2 7}) \approx O(n^{2.81})$
- Алгоритм Карацубы  $T(n) = 3 T(\lceil n/2 \rceil) + cn + d = 3 T(\lceil n/2 \rceil) + O(n),$ выполняется за время  $T(n) = \Theta(n^{\log_2 3})$

### Частные случаи (2)

Когда  $f$  «сравнимо» с  $T$ , а именно

 $\exists k \geq 0$ :  $f(n) = \Theta(n^c \log^k n)$ , где  $c = \log_b a$ ,

справедливо

$$
T(n) = \Theta(n^c \log^{k+1} n)
$$

Примеры:

- Двоичный поиск:  $T(n) = T\left(\frac{n}{2}\right)$  $\left(\frac{n}{2}\right)+O(1)$ , выполняется за время  $O(\log n)$
- Сортировка слиянием:  $T(n) = 2T\left(\frac{n}{2}\right)$  $\left(\frac{n}{2}\right)+O(n)$ , выполняется за время  $O(n\log n)$

# Частные случаи (3)

### Когда $f$ «больше»  $T$ , а именно

 $f(n) = \Omega(n^c)$ , где  $c > \log_b a$  и  $\exists N{:}~af\left(\frac{n}{b}\right)$  $\left(\frac{n}{b}\right) \leq k f(n)$  для некоторой константы  $k < 1$  и  $n > N$ ,

справедливо

$$
T(n) = \Theta(f(n))
$$

Луцив Дмитрий Вадимович (Кафедра системного программирования) Подходы к проектированию алгоритмов 31 / 33

# Section 5

Упражнения и вопросы

### Упражнения и вопросы

#### Вопросы

- Назовите основные показатели эффективности распараллеливания
- Сформулируйте и обоснуйте закон Амдала
- Приведите примеры алгоритмов, допускающих эффективную параллельную и распределённую реализацию
- Что такое жадные и динамические алгоритмы
- Сформулируйте теорему о рекуррентных соотношениях и её частные случаи

#### Упражнения

Найдите алгоритм, который может подходить под третий случай теоремы о рекуррентных соотношениях и условия, при которых это произойдёт